## Bluetooth Muter Kpяк With License Key Скачать Latest

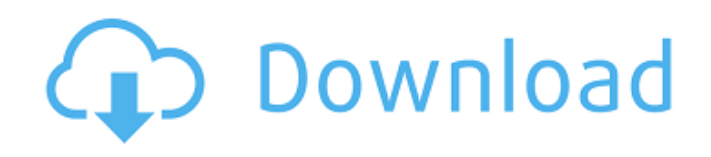

Bluetooth Muter — это легкое приложение, которое можно использовать для отключения или включения звука в наушниках Bluetooth с помощью сочетания клавиш. Программа запускается в системном трее и позволяет использовать определенные сочетания клавиш для уменьшения или увеличения громкости наушников Bluetooth. Наиболее важными функциями являются: Когда вам нужно отключить или включить звук в наушниках Bluetooth с помощью сочетания клавиш, вам нужно написать название программы, которую вы хотите использовать для запуска, на панели задач; Например: bluetooth-глушитель. Затем, если вы хотите использовать определенную клавишу быстрого доступа для отключения или включения звука в наушниках Bluetooth, вы должны определить эту клавишу в настройках клавиатуры на вкладке быстрого доступа. После того, как вы определили клавишу быстрого доступа, вам нужно перейти к настройкам наушников Bluetooth, которые вы хотите использовать, чтобы определить действия, которые вы хотите выполнять при использовании этой клавиши. Более... Варианты приглушения Bluetooth: В этом разделе вы можете определить параметры, которые вы хотите использовать с этой программой. Для этого щелкните правой кнопкой мыши значок Bluetooth-глушителя на панели задач и перейдите в раздел «Параметры». Вы должны определить, какие устройства вы хотите использовать с bluetooth-muter (например, вы можете определить, какие наушники Bluetooth вы хотите использовать, или вы можете определить все устройства, которые у вас есть). Например: вы можете сделать это, указав: - Идентификатор оборудования bluetooth-гарнитуры, которую вы хотите использовать; - Все bluetooth-гарнитуры, которые есть у вас в системе; - Любая комбинация вариантов 1 и 2. На вкладке «Свойства» раздела «Параметры» bluetooth-muter вы можете определить действия, которые вы хотите выполнять при использовании определенной клавиши для отключения или включения звука в наушниках Bluetooth. Эти действия могут быть: - Отключить Bluetoothнаушники; - Включить Bluetooth-наушники; - Уменьшите громкость наушников Bluetooth; - Увеличьте громкость наушников Bluetooth. Лучшей функцией Bluetooth Muter является использование сочетаний клавиш для отключения или включения звука в наушниках Bluetooth. В программе есть набор макросов для быстрого изменения действий, которые вы хотите выполнять с помощью определенных сочетаний клавиш. Вы можете определить сочетания клавиш, перейдя на вкладку ярлыков в настройках bluetooth-muter. Здесь вы можете добавить столько сочетаний клавиш, сколько хотите. Когда вы определяете ярлыки

## **Bluetooth Muter**

Bluetooth Muter — это легкое приложение, которое можно использовать для отключения или включения звука в наушниках Bluetooth с помощью сочетания клавиш. Программа запускается в системном трее и позволяет использовать определенные сочетания клавиш для уменьшения или увеличения громкости наушников Bluetooth. Удобное приложение, если вы путешествуете и хотите быстро отключить или включить звук в наушниках Bluetooth. Пока приложение работает в системном трее, оно позволяет указать любое сочетание клавиш (CTRL+ALT+Fx). Приложение использует буфер обмена Windows. В вашем приложении Windows нет возможности отключать или включать звук с ваших устройств Bluetooth? Ваши устройства Bluetooth не отключаются автоматически с помощью приложения Windows при запуске? Вы ограничены в использовании мощного и эффективного сочетания клавиш в приложении Windows для быстрого отключения или включения звука в наушниках Bluetooth? Вам не хватает функции для отключения или включения звука в наушниках Bluetooth с помощью одного сочетания клавиш? У вас есть приложение, которое вы используете с намерением слушать любимую аудиокнигу по дороге на работу и в неположенном месте (когда вы используете свой мобильный телефон в качестве автомобильного радиоприемника), чтобы иметь возможность быстро отключить звук твои блютуз наушники? Приложение Bluetooth Muter может быть полезно в таких ситуациях. Bluetooth Muter можно использовать для любого источника звука в виде программы Windows (например, ПК с Windows, мобильного телефона, планшета, ноутбука, автомобильного радиоприемника, iOS или Android) или программы Bluetooth (например, наушников). . Будь то автомобильное радио или наушники с поддержкой Bluetooth, Bluetooth Muter может стать надежным способом избежать нежелательных звуков. Каковы причины заглушения? Из соображений безопасности Bluetooth Muter можно использовать для предотвращения нежелательных звуков из гарнитуры Bluetooth при использовании звука мобильного телефона и/или во время игр. Зачем использовать Bluetooth Muter вместо обычного ключа? Приложение Bluetooth Muter предлагает вам возможность создавать собственные сочетания клавиш. Приложение также поддерживает медиа-ключи. Используя Bluetooth Muter в качестве мультимедийных клавиш, громкость любого аудиоустройства с поддержкой Bluetooth можно изменить с помощью сочетаний клавиш. Сочетание клавиш для наушников Bluetooth? Bluetooth Muter поддерживает настраиваемые сочетания клавиш (например, CTRL+ALT+Fx, где  $Fx$  — любое число в диапазоне от 1 до 7). Вы можете назначить любой fb6ded4ff2

<https://www.idees-piscine.com/wp-content/uploads/2022/06/seapres.pdf> <https://zardi.pk/wp-content/uploads/2022/06/NightimeR.pdf> <https://csvcoll.org/portal/checklists/checklist.php?clid=31986> [https://www.2el3byazici.com/wp-content/uploads/2022/06/Edinamarry\\_Free\\_Tarot\\_Software.pdf](https://www.2el3byazici.com/wp-content/uploads/2022/06/Edinamarry_Free_Tarot_Software.pdf) <http://findmallorca.com/wp-content/uploads/2022/06/nenran.pdf> [https://ksycomputer.com/wp-content/uploads/2022/06/Beneath\\_Enemy\\_Lines.pdf](https://ksycomputer.com/wp-content/uploads/2022/06/Beneath_Enemy_Lines.pdf) [https://circles.nyc3.digitaloceanspaces.com/upload/files/2022/06/3ZLjlgys8MBcB1uE2WgP\\_15\\_3913bf2d2fda4fc4c843623c03](https://circles.nyc3.digitaloceanspaces.com/upload/files/2022/06/3ZLjlgys8MBcB1uE2WgP_15_3913bf2d2fda4fc4c843623c03992caa_file.pdf) [992caa\\_file.pdf](https://circles.nyc3.digitaloceanspaces.com/upload/files/2022/06/3ZLjlgys8MBcB1uE2WgP_15_3913bf2d2fda4fc4c843623c03992caa_file.pdf) <https://www.pteridoportal.org/portal/checklists/checklist.php?clid=22150> [https://apgpickups.com/wp-content/uploads/2022/06/Seeksy\\_\\_\\_\\_\\_.pdf](https://apgpickups.com/wp-content/uploads/2022/06/Seeksy_____.pdf) [http://18.138.249.74/upload/files/2022/06/hC5qxQmbfo8Yn9PLko9W\\_15\\_53bfae04aa5329bde5abff6476126657\\_file.pdf](http://18.138.249.74/upload/files/2022/06/hC5qxQmbfo8Yn9PLko9W_15_53bfae04aa5329bde5abff6476126657_file.pdf) [https://www.vsv7.com/upload/files/2022/06/yXvJAse6lK3ZM4NVSqGY\\_15\\_53bfae04aa5329bde5abff6476126657\\_file.pdf](https://www.vsv7.com/upload/files/2022/06/yXvJAse6lK3ZM4NVSqGY_15_53bfae04aa5329bde5abff6476126657_file.pdf) <https://motofamily.com/small-business-manufacturing-кряк-license-keygen-скачать-бесплатно-без-ре/> [http://mypuppiestolove.com/wp-content/uploads/2022/06/Cryptomix\\_Decryptor-2.pdf](http://mypuppiestolove.com/wp-content/uploads/2022/06/Cryptomix_Decryptor-2.pdf) <http://shop.chatredanesh.ir/?p=35606> <https://serv.biokic.asu.edu/pacific/portal/checklists/checklist.php?clid=13826> https://www.goldwimpern.de/wp-content/uploads/2022/06/Yellow\_Pages\_Extractor April2022.pdf [https://cosplaygoals.com/upload/files/2022/06/mIkXc6UoKGI1G9bRay82\\_15\\_53bfae04aa5329bde5abff6476126657\\_file.pdf](https://cosplaygoals.com/upload/files/2022/06/mIkXc6UoKGI1G9bRay82_15_53bfae04aa5329bde5abff6476126657_file.pdf) [http://www.lesbianmommies.com/wp-content/uploads/2022/06/DG\\_Net\\_Meter\\_\\_\\_Torrent\\_Activation\\_Code\\_\\_\\_\\_.pdf](http://www.lesbianmommies.com/wp-content/uploads/2022/06/DG_Net_Meter___Torrent_Activation_Code____.pdf) <https://nestingthreads.com/wp-content/uploads/2022/06/fotytad.pdf>

<http://ulegal.ru/wp-content/uploads/2022/06/devladea.pdf>

 $3/3$